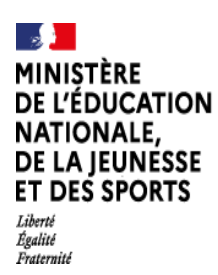

GORRON, le jeudi 29 avril 2021 Le Principal aux Parents d'élèves de 3ème

## *Objet : Orientation et affectation – Procédures et calendrier*

Madame, Monsieur,

Entre le 10 mai et le 21 mai dernier délai, il vous revient de saisir via les «téléservices» :

1) Votre demande définitive d'orientation *(2nde générale et technologique, 2nde professionnelle,1ère année CAP)* :

- *Connectez vous aux téléservices via le lien suivant : <https://teleservices.ac-nantes.fr/ts> en saisissant votre identifiant et mot de passe parents vous permettant de vous connecter à e-lyco*

- *- Cliquez à gauche sur « orientation »*
- *- Prenez connaissance et validez l'avis provisoire du conseil de classe si ce n'est déjà réalisé*
- *- Saisissez votre choix d'orientation (2nde générale et technologique, 2nde professionnelle,1ère année CAP)*
- *- cliquez sur « validez »*

## 2) Votre demande définitive d'affectation *(vœux de formations et établissements)*:

- *Connectez-vous aux téléservices via le lien suivant : <https://teleservices.ac-nantes.fr/ts> en saisissant votre identifiant et mot de passe parents vous permettant de vous connecter à e-lyco*

- *- Cliquez à gauche sur «affectation après la 3ème »*
- *- Saisissez vos vœux de formations (vœux et établissements)*
- *- cliquez sur « validez »*

ORDRE DES VŒUX : Indiquez vos vœux par ordre de préférence (10 vœux dans l'académie, 5 vœux hors académie)

## DEMANDES EN 2NDE GENERALE OU TECHNOLOGIQUE :

- Vous indiquez uniquement l'établissement. Les souhaits éventuels d'enseignements optionnels seront formulés au moment de l'inscription dans l'établissement. Les chefs d'établissement d'accueil procéderont à la répartition des inscrits dans les enseignements optionnels dans la limite de leurs contraintes d'organisation.

- Demandes de dérogation en 2<sup>nde</sup> générale et technologique (demande d'un établissement public hors secteur par rapport au domicile de l'élève) : vous devez demander un imprimé de demande de dérogation au secrétariat et le rendre au collège au plus tard le 21 mai accompagné des pièces justificatives dès lors que vous demandez un établissement public hors de votre secteur géographique (votre lycée de secteur est, pour la majorité des élèves, le lycée Lavoisier de Mayenne).

Pas de demande de dérogation cependant pour le lycée Réaumur et le lycée agricole de Laval.

ATTENTION : il n'y a pas d'affectation sur un choix optionnel. Le vœu de dérogation portera uniquement sur le lycée demandé. Par conséquent, un élève qui obtient une dérogation n'a pas la garantie d'obtenir l'enseignement optionnel souhaité.

- Lorsque la demande porte sur des 2ndes générales ou technologiques, le dernier vœu doit obligatoirement être votre lycée de secteur.

## DEMANDES EN BAC PRO OU CAP EN LYCEES PROFESSIONNELS :

- Il est conseillé de faire un maximum de vœux.

- Pour les élèves souhaitant une formation sous statut d'apprenti, il est vivement conseillé de faire également des vœux de formations sous statut scolaire.

- Un grand nombre de Bacs professionnels appartiennent à une 2de professionnelle famille de métiers : l'intitulé du Bac professionnel n'est pas le même que celui de la 2de professionnelle famille de métiers sur TSA. Vous trouverez joint à ce courrier un document d'aide.

Des tutoriels sont disponibles sur la page d'accueil d'e-lyco du collège. (onglet orientation post 3ème)

Je vous prie de croire, Madame, Monsieur, en l'expression de mes sincères salutations.

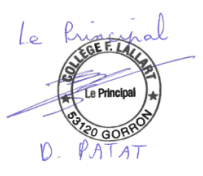